# Lección 10: Ejemplos de programación con semáforos

- El problema de la cena de los filósofos
- El problema de los lectores y escritores
- Ejercicios
- Gestión de concurrencia mediante paso de testigo (implementación con semáforos)

- El problema:
	- cada filósofo, alternativamente, piensa y come
	- se necesitan dos tenedores para comer
		- el de la izquierda y el de la derecha
	- la cantidad de espaguetis ¡es infinita!
	- hay que evitar que se mueran de hambre
		- por la cabezonería de los filósofos
- Salta a la vista que:
	- dos filósofos vecinos no pueden comer a la vez
	- no más de dos filósofos pueden comer a la vez
- •Objetivo: desarrollar un programa concurrente que simule el sistema

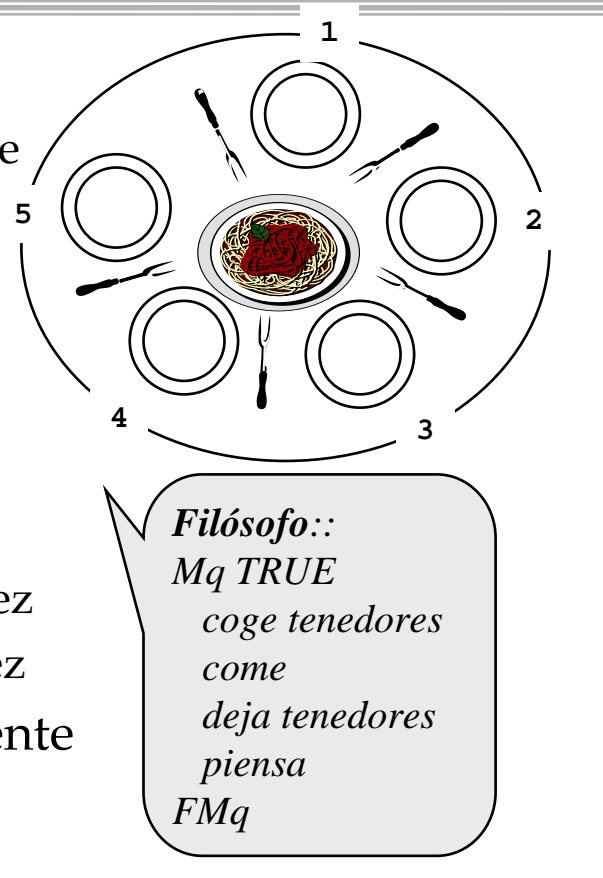

*Programación* Concurrente de la programación de La Concurrente de la programación de La Programación de La Concurrente de la programación de La Concurrente de la programación de La Concurrente de la programación de La Con

```
Programación Concurrente \frac{3}{2} J. Ezpeleta 3
Vars cogido,dejado:vector(1..n) de Ent:=(1..5,0)
Filosofo(i:1..5)::
Mq TRUE
  <cogido(i) := cogido(i)+1>
  \texttt{ccogido}(i \oplus 1) := \texttt{cogido}(i \oplus 1) + 1come<dejado(i) := dejado(i)+1>
  <dejado(i1) := dejado(i1)+1>
  piensa
FMq
                          I: \forall \alpha \in \{1..5\}.dejado(\alpha) \leq cocgido(\alpha) \leq-dejado(\alpha)+1
```

```
Programación Concurrente de la programación de La Concurrente de la programación de La Concurrente de la programación de La Concurrente de la programación de La Concurrente de la programación de La Concurrente de la prog
Vars cogido,dejado:vector(1..n) de Ent:=(1..5,0)
Filosofo(i:1..5)::
Mq TRUE
   <await cogido(i)<dejado(i)+1 
      cogido(i) := cogido(i)+1
   ><await cogido(i1)<dejado(i1)+1 
      cogido(i \oplus 1) := cogido(i \oplus 1)+1>come<dejado(i) := dejado(i)+1>
   <dejado(i1) := dejado(i1)+1>
   piensa
FMq
                                  I: \forall \alpha \in \{1..5\}.deiado(\alpha) \leq cocoido(\alpha) \leq-deiado(\alpha)+1
```

```
Vars tenedor:vector(1..n) 
           de sem:=(1..5,1)
```

```
Filosofo(1..5)::
Mq TRUE
  wait(tenedor(i)) 
  wait(tenedor(i1))
  comesend(tenedor(i)) 
  send(tenedor(i1))
  piensa
FMq
```
- **Problema**: se llega a bloquear
- $\bullet$  Bloqueo:
	- recursos de uso en exclusión mutua
	- estados "hold-and-wait"
	- "no preemption"
	- ciclo "wait-for"
- Proponer una solución

*Programación* Concurrente 5

## El problema de los lectores/escritores

#### • **Problema**:

- dos tipos de procesos para acceder a una base de datos:
	- lectores: consultan la BBDD
	- escritores: consultan y modifican la BBDD
- cualquier transacción aislada mantiene la consistencia de la BBDD
- cuando un escritor accede a la BBDD, es el único proceso que la puede usar
- varios lectores pueden acceder simultáneamente

*Programación* Concurrente **1. Expeleta** 1. Ezpeleta 6

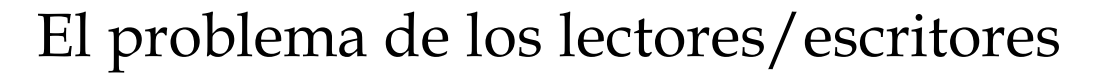

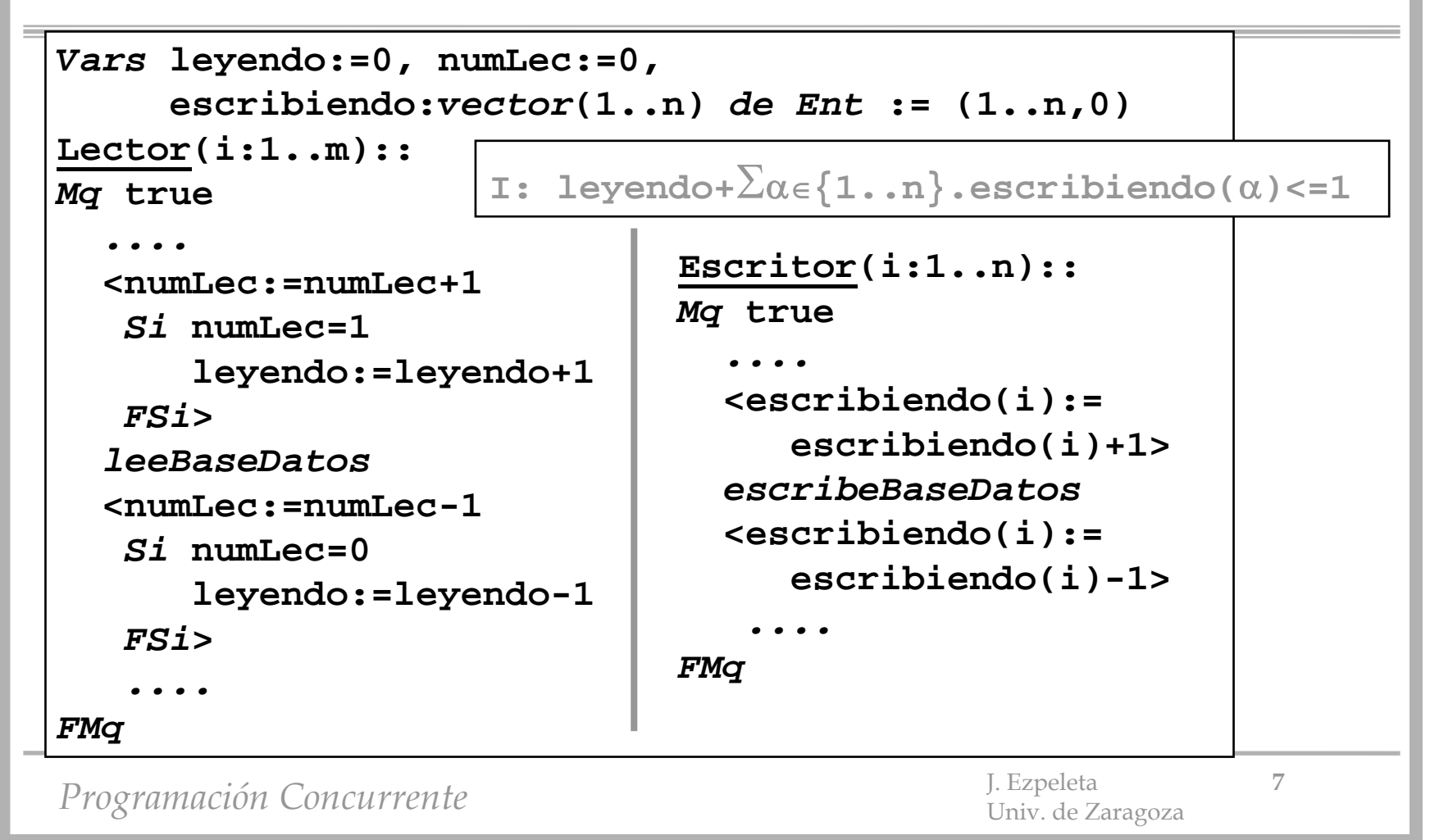

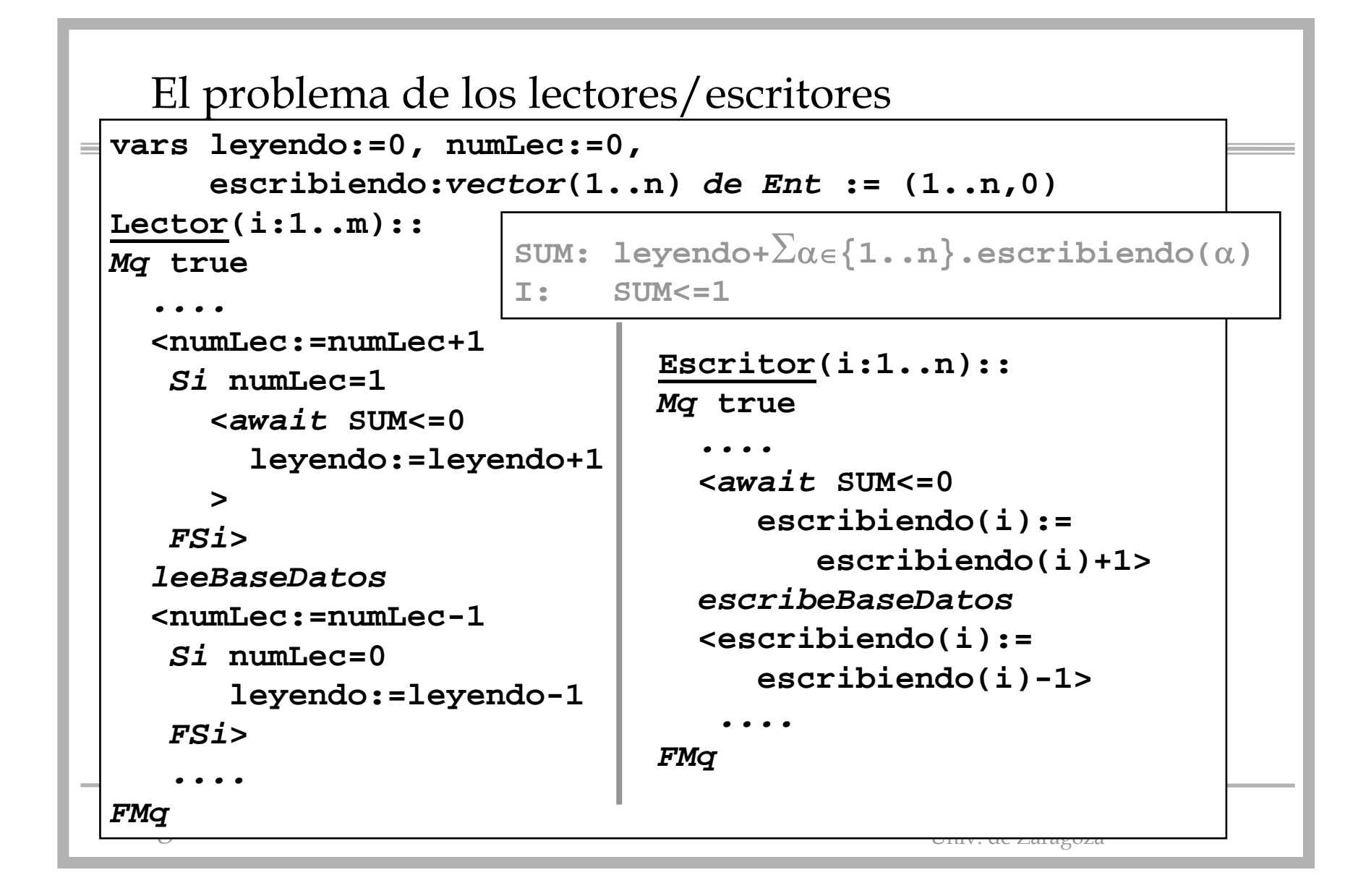

```
vars numLec:=0, mutexLec:sem:=1,permiso:sem:=1<br><u>Lector</u>(i:1..m)::
=Mq true
    ....wait(mutexLect)
    numLec:=numLec+1Escritor(i:1..n)::
    Si numLec=1
                                 Mq true
      wait(permiso) 
    FSi....wait(permiso)
    send(mutexLect)
                                   escribeBaseDatosleeBaseDatossend(permiso)
    wait(mutexLect)
                                     ....numLec:=numLec-1FMqSi numLec=0
      send(permiso) 
    FSisend(mutexLect)
      ....
 FMq
 Programación Concurrente J. Elias que a Viniv. de Zaragoza
```
#### El problema de los lectores/escritores. Prioridad

```
Programación Concurrente \blacksquareLector(i:1..n)::
Mq true
  ....Si escritor escribiendo o
        esperando
    Ent esperarParaLeer
  Fsiavisar "sig." lector espera
  leeBaseDatosSi último y escritor espera
    Ent avisarle 
  Fsi....FMq
                                Escritor(i:1..m)::
                               Mq true
                                  ....Si alguien escribiendo o
                                        leyendo
                                    Ent esperarParaEsc
                                  FsiescribeBaseDatosSi escritor esperando
                                    Ent avisarle
                                    SiNo Si lector esperando
                                           Ent avisarle
                                         FSiFsi....FMq
```
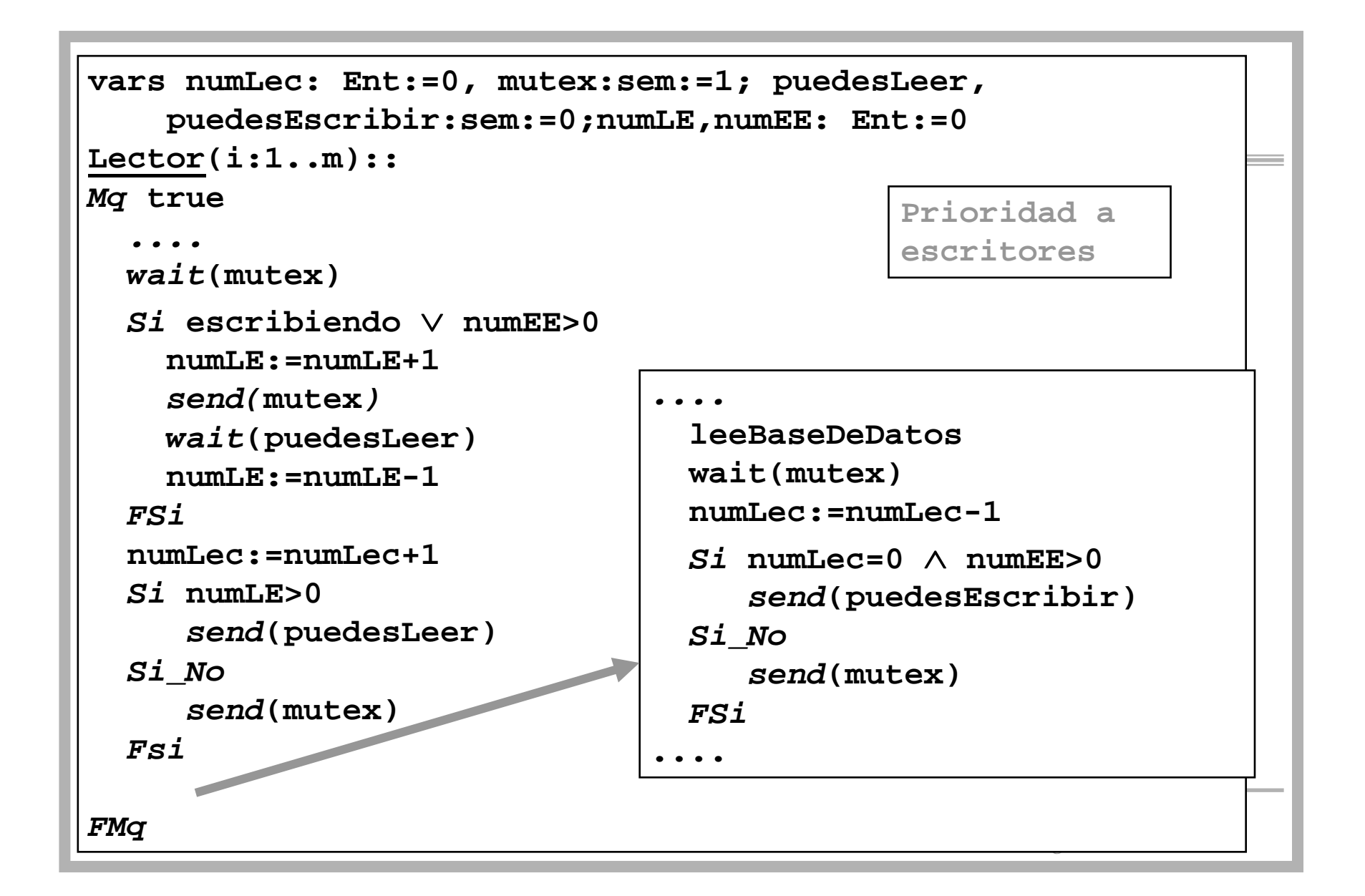

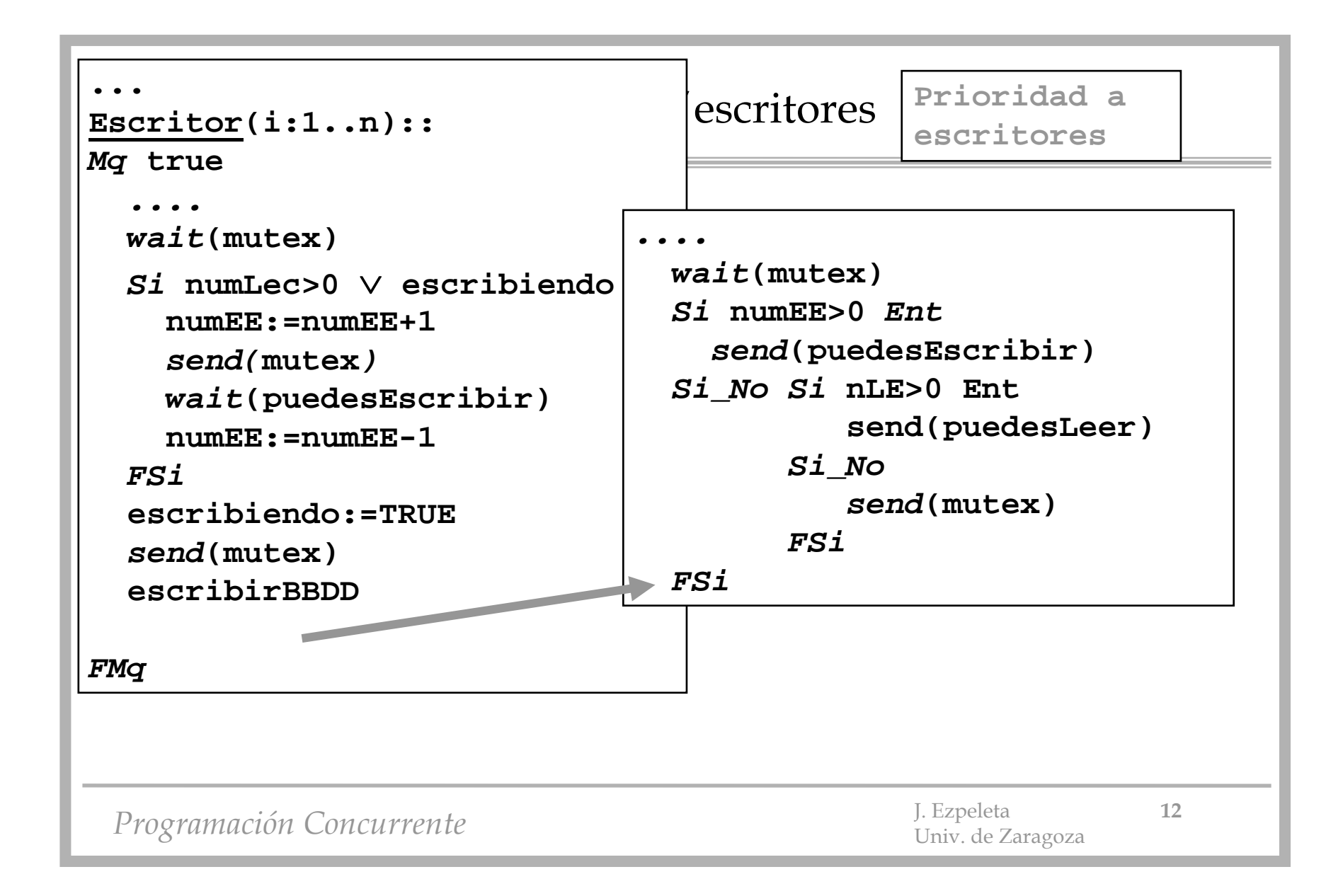

• **Ejercicio 1:** Un grafo de precedencias de tareas es un grafo dirigido acíclico que establece un orden de ejecución de tareas de un programa concurrente, de manera que una tarea no puede empezar a ejecutarse hasta que las que sean anteriores en el grafo hayan terminado. Por ejemplo, si consideramos el grafo de la figura 1, la tarea P4 no puede empezar a ejecutarse hasta que P2 y P1 terminen, mientras que P5 no puede empezar hasta que P1, P2, P3 y P4 hayan terminado.

Asumamos que cada tarea ejecuta el siguiente código: **espera a que las tareas anteriores terminen**

```
ejecuta el cuerpo de la tarea
avisa de su terminación a quien corresponda
```
1) Usando semáforos, escribir el programa concurrente correspondiente al diagrama de la figura

P1P2P5P3P4

2) Esquematizar un método general de sincronización para un grafo de precedencias general. Calcular el número de semáforos que el método utilizaría. Este número se puede poner, por ejemplo, como función del número de tareas, de arcos, etc.

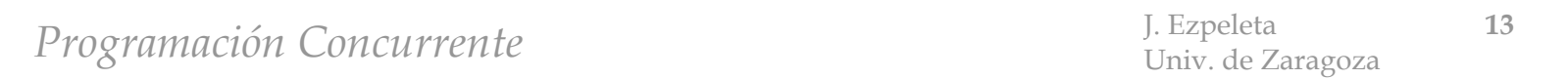

• **Ejercicio 2**: Considerar el siguiente programa concurrente: *Vars* **x: Ent := 0; s1: sem := 1; s2: sem := 0 P1::wait(s2) wait(s1)**  $x := 2^*x$ **send(s1) P2::wait(s1)**  $\mathbf{x} := \mathbf{x} \cdot \mathbf{x}$ **send(s1) P3::wait(s1) x := x+3send(s2) send(s1)** Calcular para él el conjunto de los posibles valores finales para la variable x• **Ejercicio 3:** Implementar un semáforo general en base a uno (o varios) semáforo binarios

Programación Concurrente 14

- **Ejercicio 4**: Problema de uso de recursos: **<sup>n</sup>** procesos compiten por el uso de un recurso, del que se disponen de k unidades. Las peticiones de uso del recurso son del tipo:
	- *reserva(r)*: --necesito se me concedan, "de golpe", r unidades del recurso
	- *libera(l)*: --libero, "de golpe", l unidades del recurso, que previamente se me habían concedido
- Programar dichas operaciones usando semáforos binarios

- **Ejercicio 5**: Considerar el siguiente programa, que presenta un problema: nada impide que se use una variable en una expresión con un valor todavía indefinido.
- • Se pide lo siguiente. Utilizando semáforos, completar el código de dicho programa de manera que nunca una variable sea usada en una expresión antes de que se le haya asignado un valor, ya sea mediante una instrucción leer o una asignación.
- · Explicar cómo se generalizaría dicha solución para cualquier programa. ¿Podría un programa<br>escrito de acuerdo a la propuesta anterior<br>llegar a bloquearse? Si es así, escribir un<br>ejemplo sencillo de bloqueo. Si no es posible,<br>justificar "de manera convincente" por qué así.

```
Vars a,b,c,d: Ent;
P1::leer(a);
   c := a+bb := 2*dP2::leer(c)
   leer(d)
   b := a + d + c
```
*Programación* Concurrente J. Ezpeleta **16** J. Ezpeleta **16** 

# El paso del testigo

- Veamos una forma (eficiente) de implementar exclusiones mutuas y sincronización por condición con semáforos binarios
- Necesitamos:

$$
E_1:  \qquad \qquad E_2: await B_j \qquad S_j>
$$

- Un semáforo binario para asegurar la ejecución en exclusión mutua: *mutex* (valor inicial 1)
- Para cada j, un semáforo binario **bj** y un contador **dj**, a cero

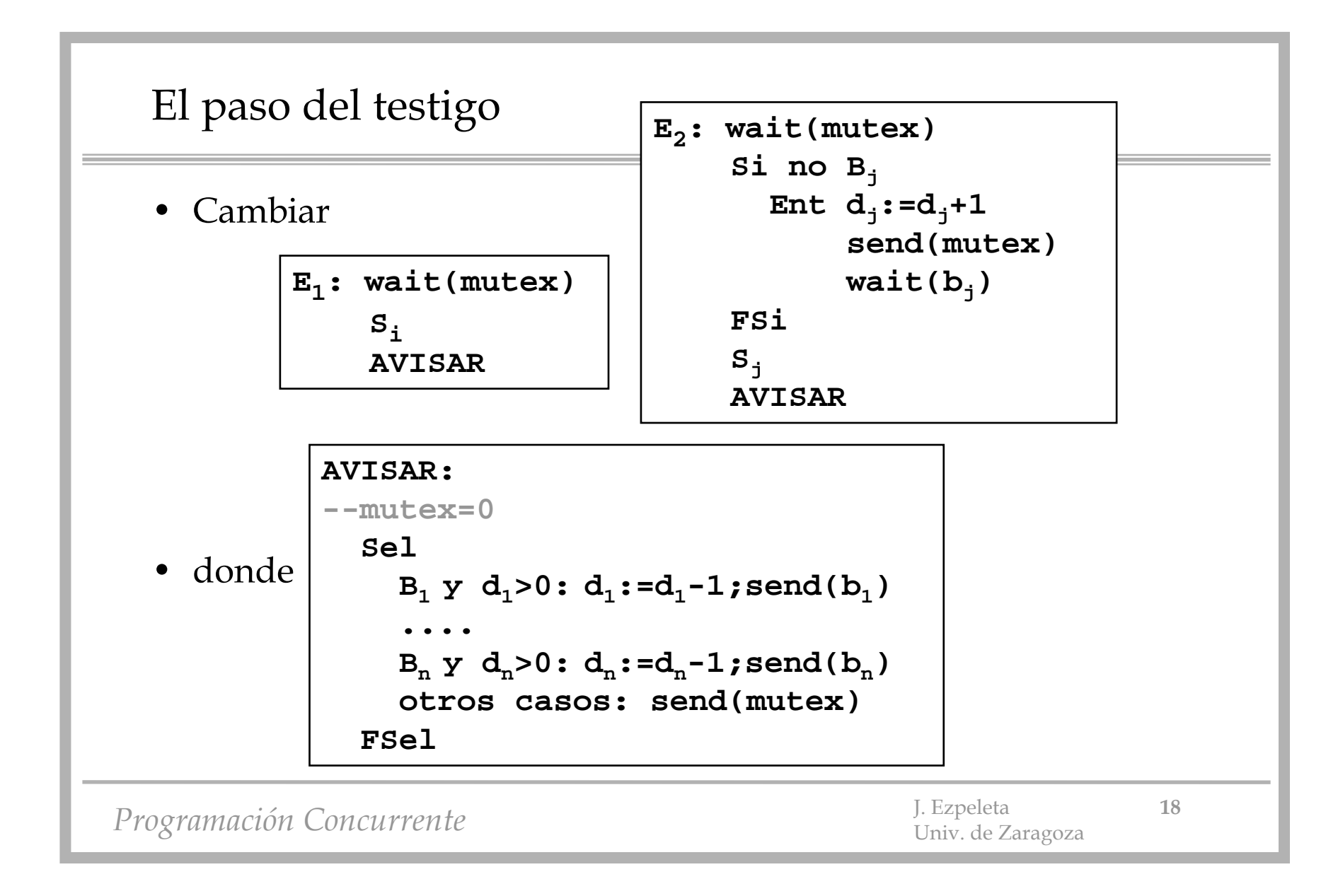